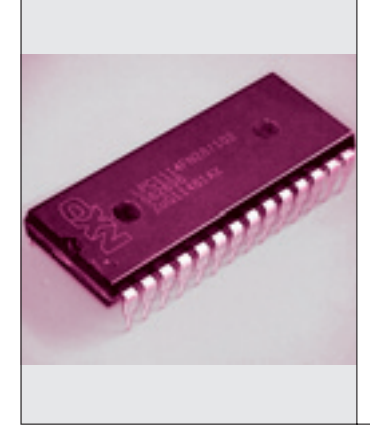

## **第**6**章** スイッチの状態を監視しつつ LEDを点滅させたい

## マイコンにあれこれさせたく なったら割り込み機能

島田 義人 Yoshihito Shimada

ほとんどのマイコンは,音が鳴るやかんのような回路「割り込み」を備えてい ます. 割り込み回路は、スイッチが押された直後に、指定の関数を呼び出します. 割り込み機能を使いこなすことができなければ,マイコンを使えるとはいえな いかもしれません.

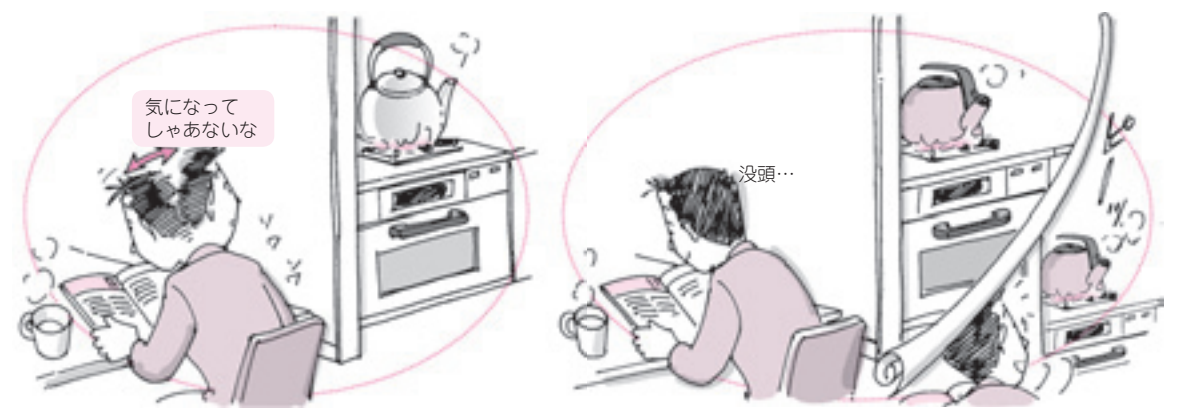

**図 1 音の出るやかんがあれば読書に集中できる**

 本章では,一般的な割り込みの概念,Cortex-M0 ARMマイコンの割り込みのしくみ,C言語プログラ ミングによる割り込みの記述方法について解説します.

 ここでは周期的な処理に使うタイマ割り込みと,マ イコン外部から入力があったときに処理を行う外部割 り込みの多重割り込みの処理例を紹介します.

 割り込み動作の確認として,簡単なSysTickタイマ 割り込みを使ってLEDを周期的に点滅させ,スイッ チ入力による外部割り込みで点滅周期を変化させてみ ましょう. 汎用タイマを使った例は、第10章で解説 します.

## 音の出るやかん

**● つまらないことが気になって読書に集中できない** 割り込み(interrupt)というのは,コンピュータ独 自の考え方というわけではなく,生活の中でもよくあ ることです.

 あなたがダイニング・テーブルで読書をしていると します(**図 1**).喉の渇きを潤すため「やかん」に水を 入れ,火にかけてお湯を沸かしています.いつごろ沸

(**a**)普通のやかんを使った場合(ポーリング) (**b**)音が鳴るやかんを使った場合(割り込み)

くのかは分かりません.

**図 1**(**a**)の場合,読書をしながら,ときどき「やかん」 が煮えたぎっていないかどうか確認しなければなりま せん.定期的に見に行くこの動作は,コンピュータの 専門用語ではポーリング(polling)と呼ばれています.

## **● 沸いたときに音で知らせてくれたらいいのに…**

 ところで,やかんにはお湯が沸くと蒸気で「ピーッ」 と音の鳴るやかんがあるのをご存じでしょうか?音が 出るのであれば,いちいち目で確認する必要がなく, **図 1**(**b**)のように音が聞こえるまでの間読書に専念で きます. これは音で知らせてくれるイベント割り込み と呼ばれる機能です.

ここで「イベント割り込み」という言葉が出ました が,分かりやすいところでは,「マウスをクリックし た」,「キーを押した」という普段Windowsでやって いる操作が全てイベント(event)です. パソコンを使 用しているとき,人間がキーボードをいつ押すか. マ ウスをいつ動かすのかパソコンには分かりません.か といって,パソコンがずっとキーボードやマウスを監 視していたのではほかの処理ができません.